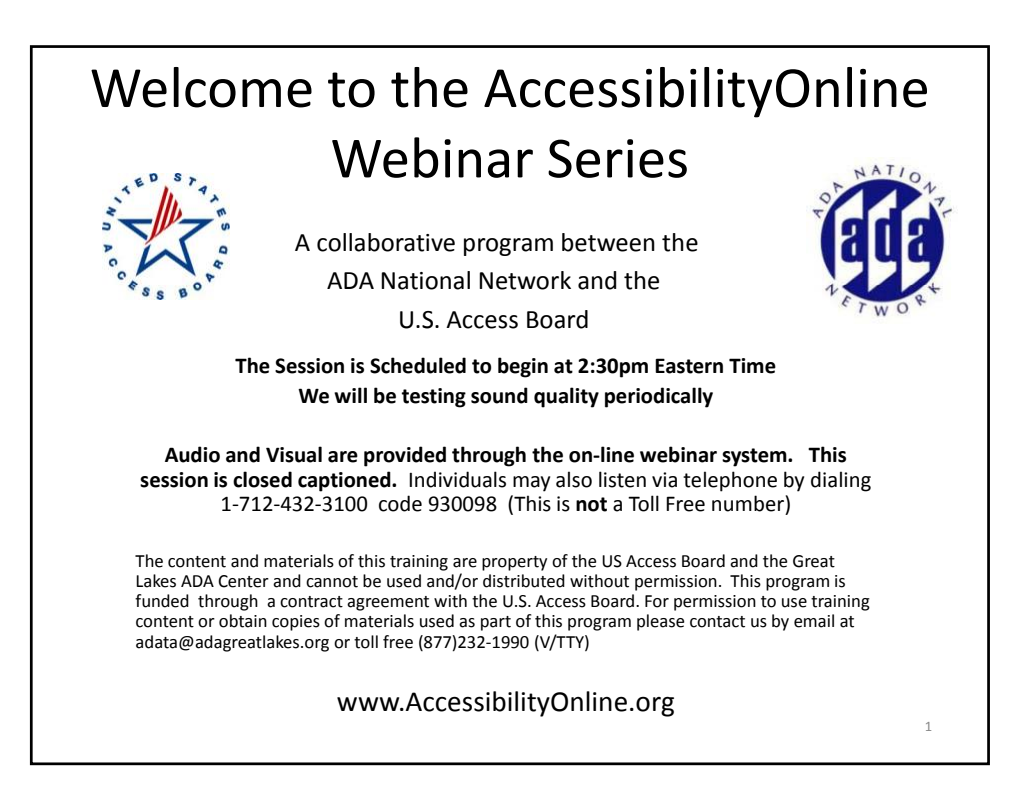

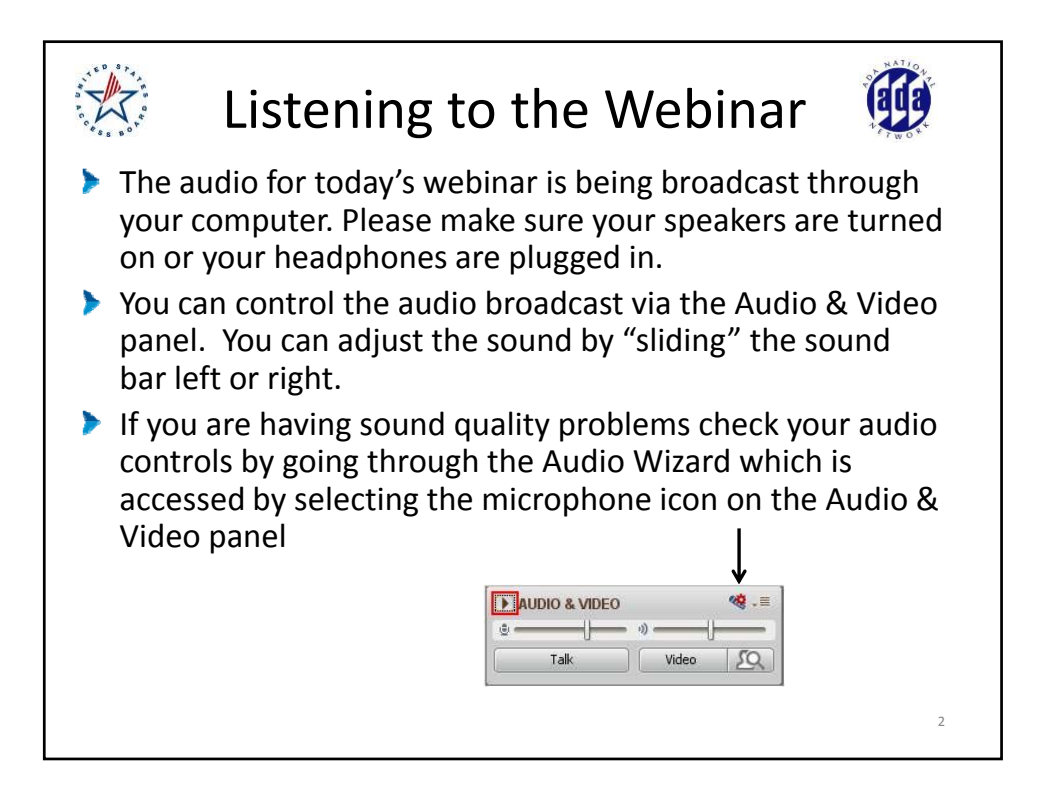

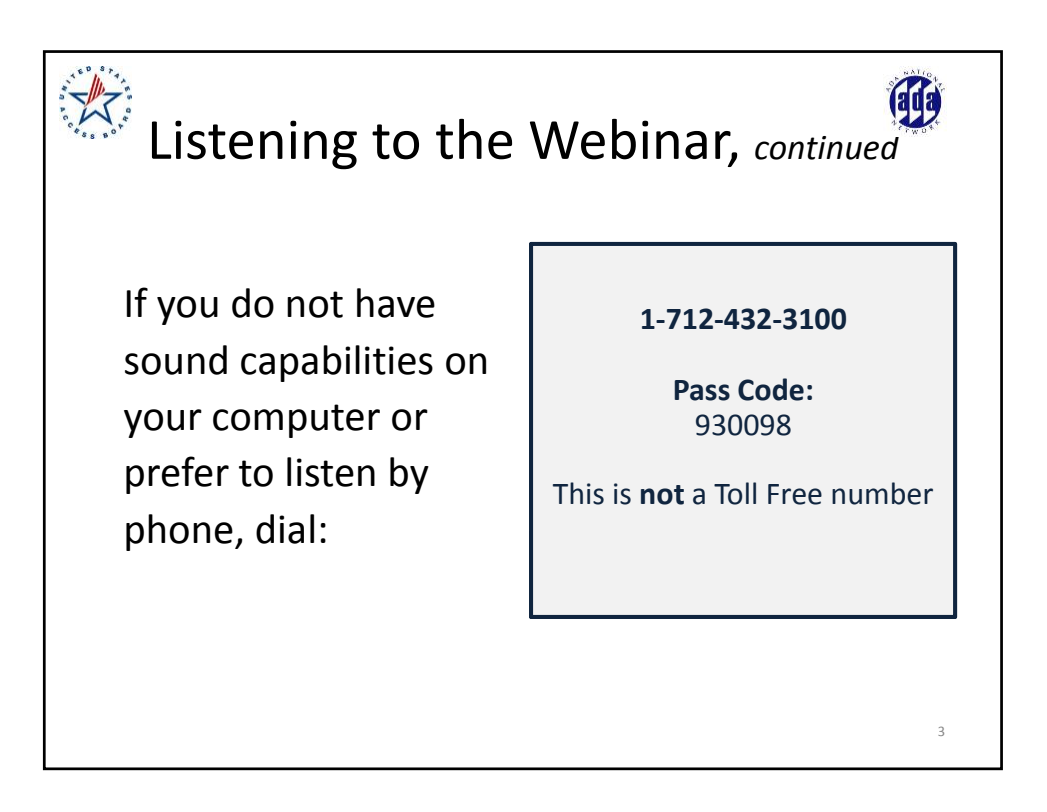

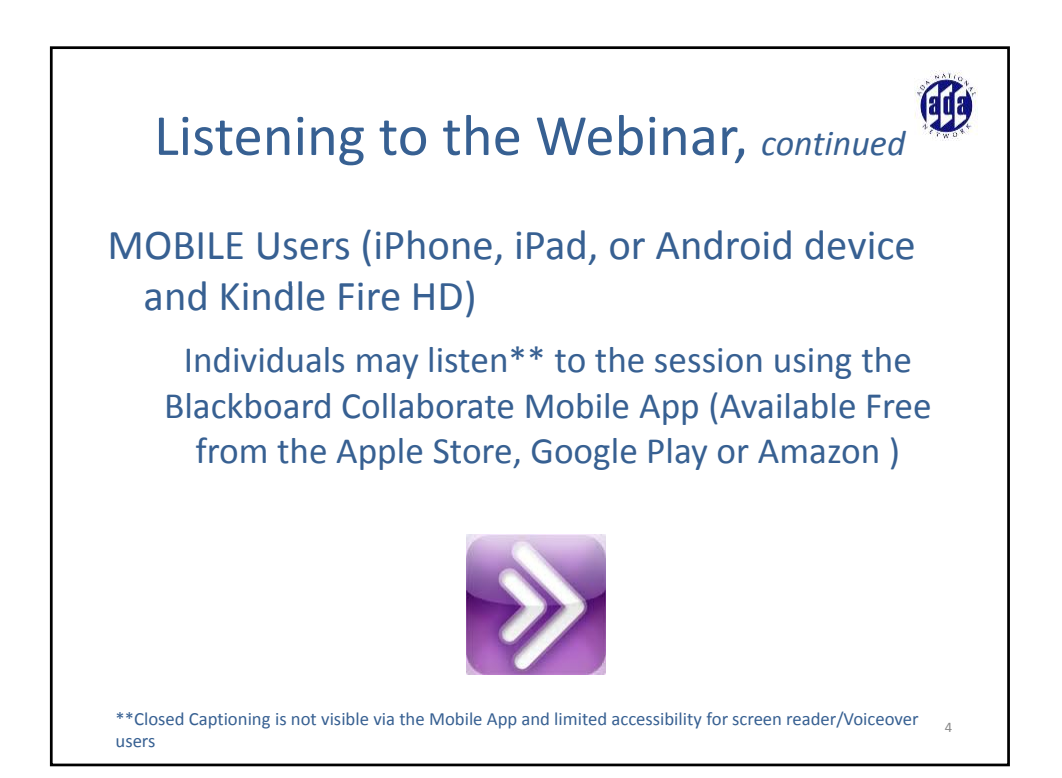

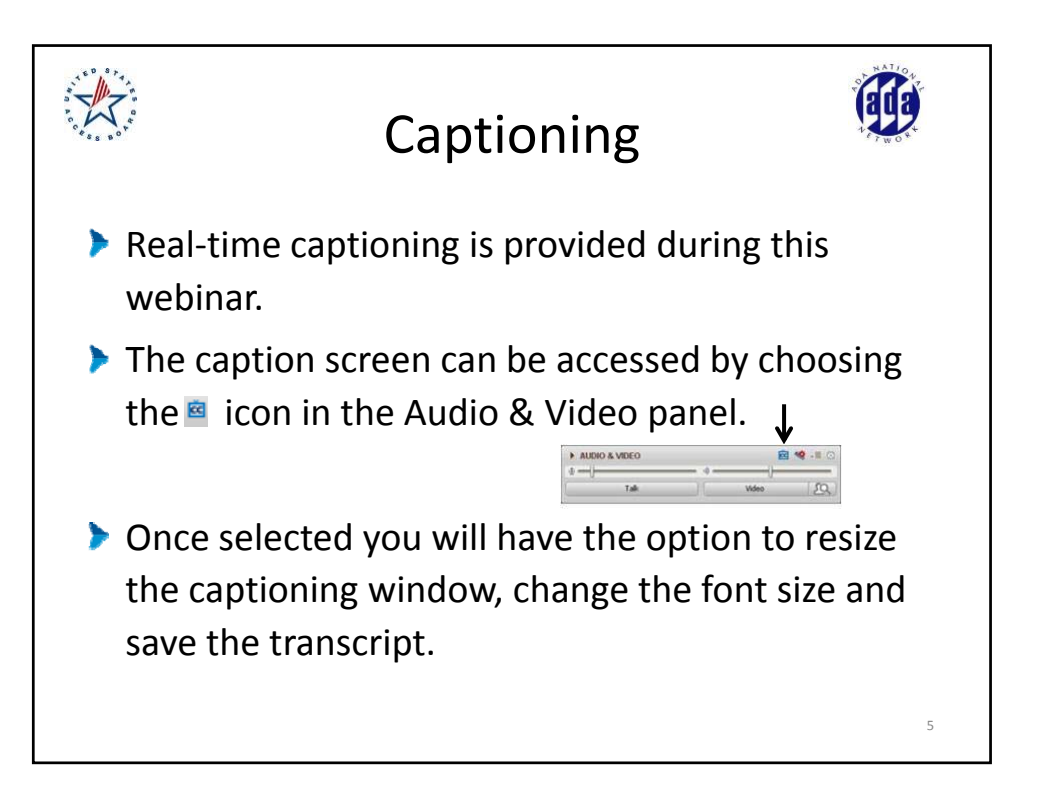

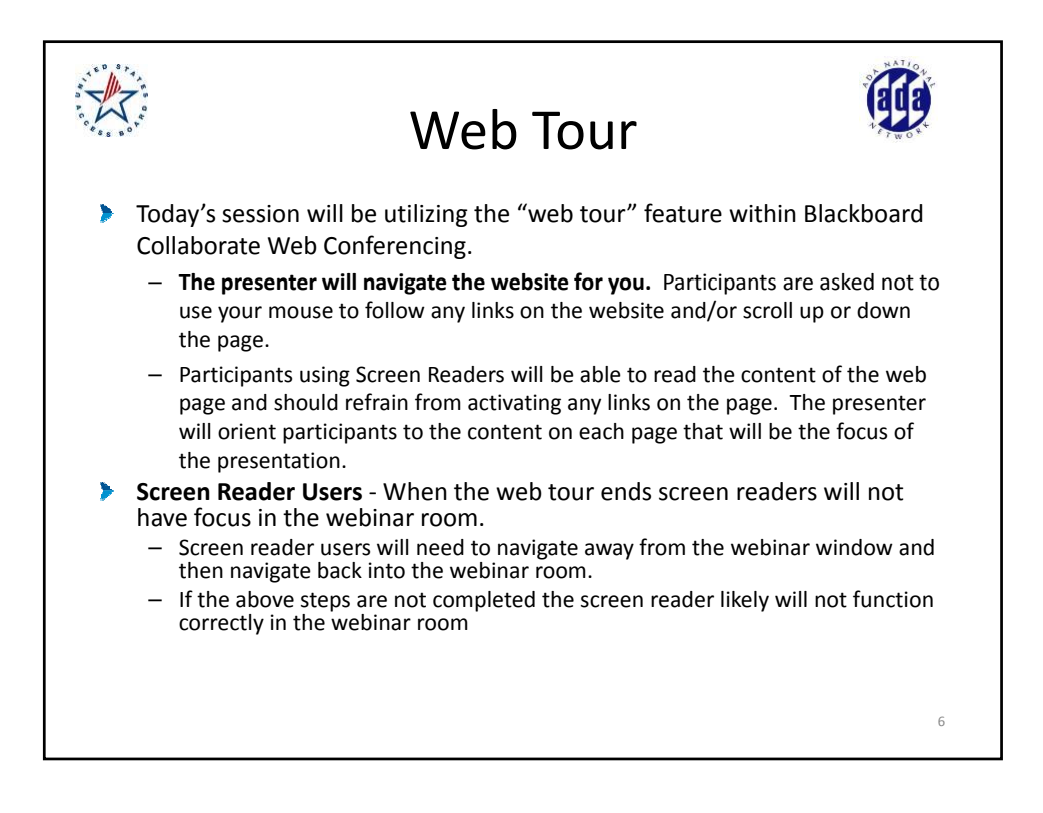

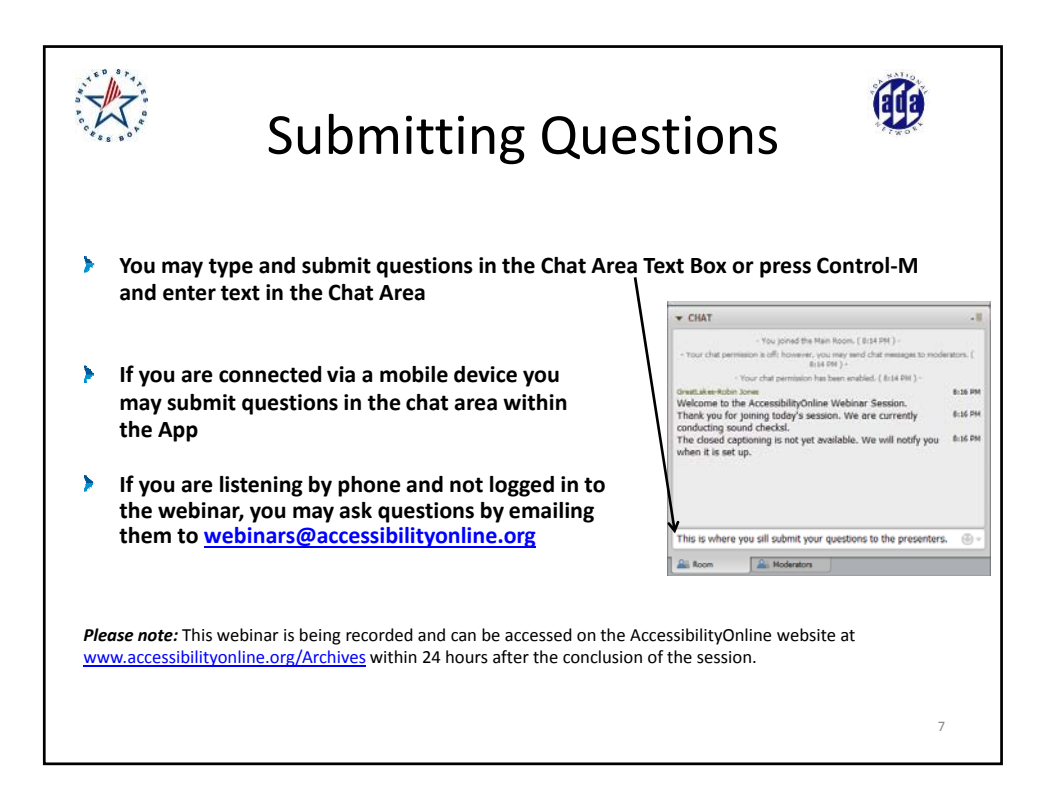

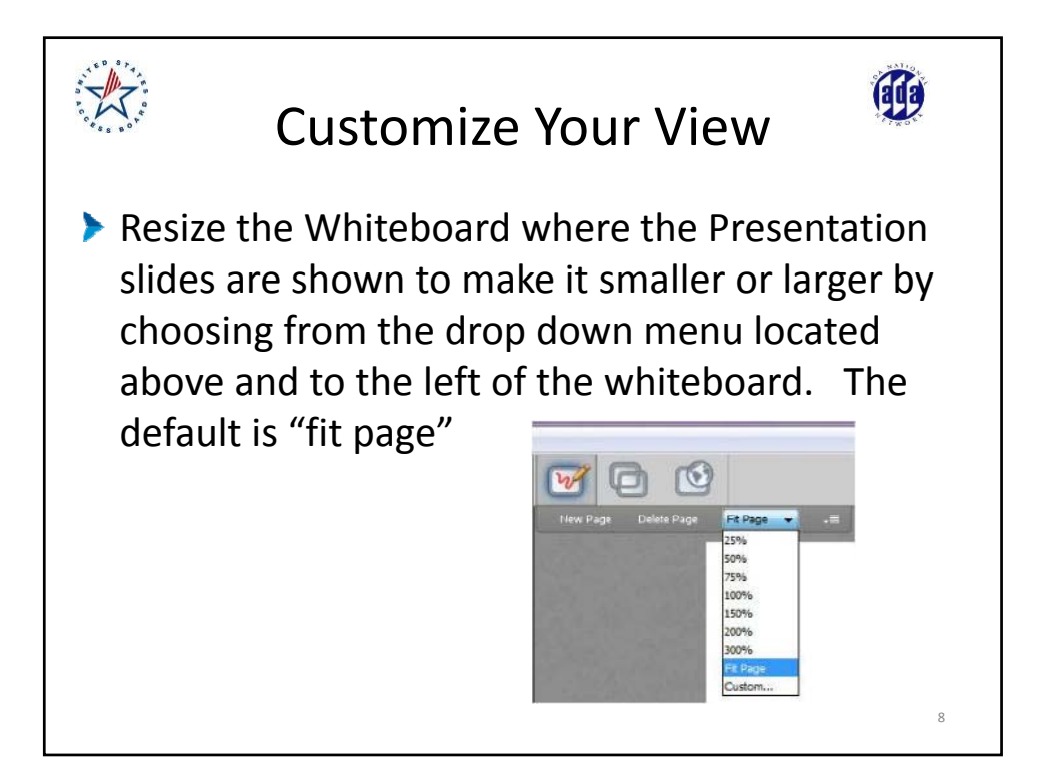

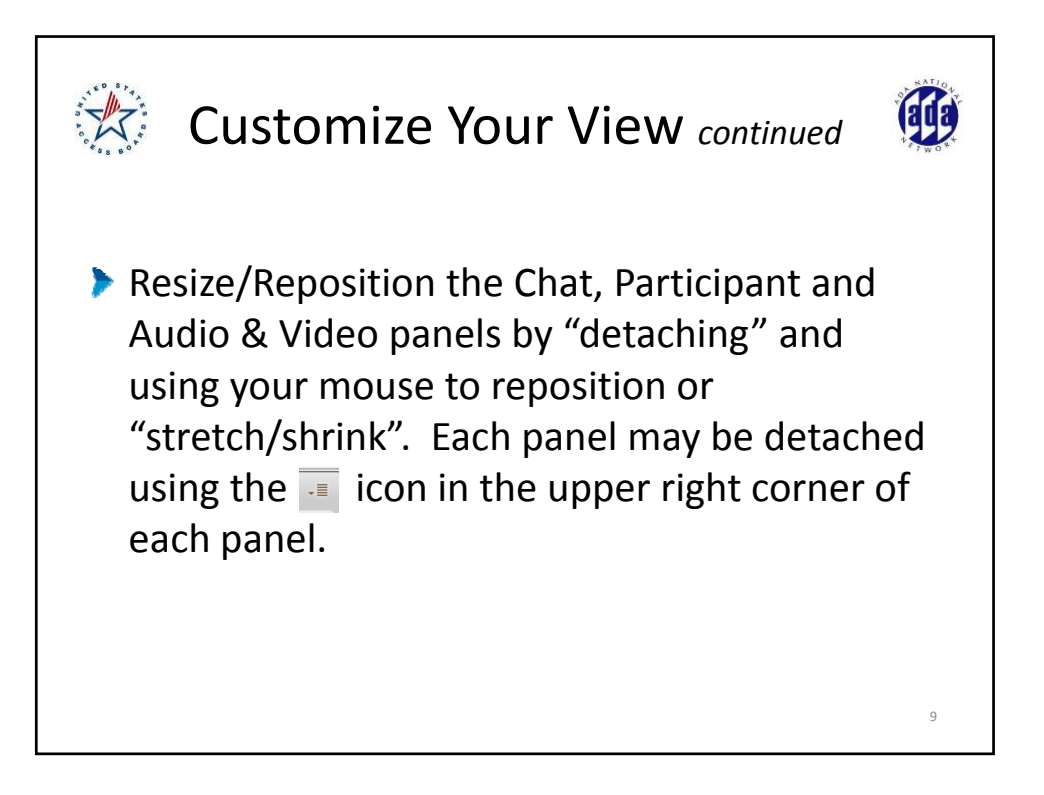

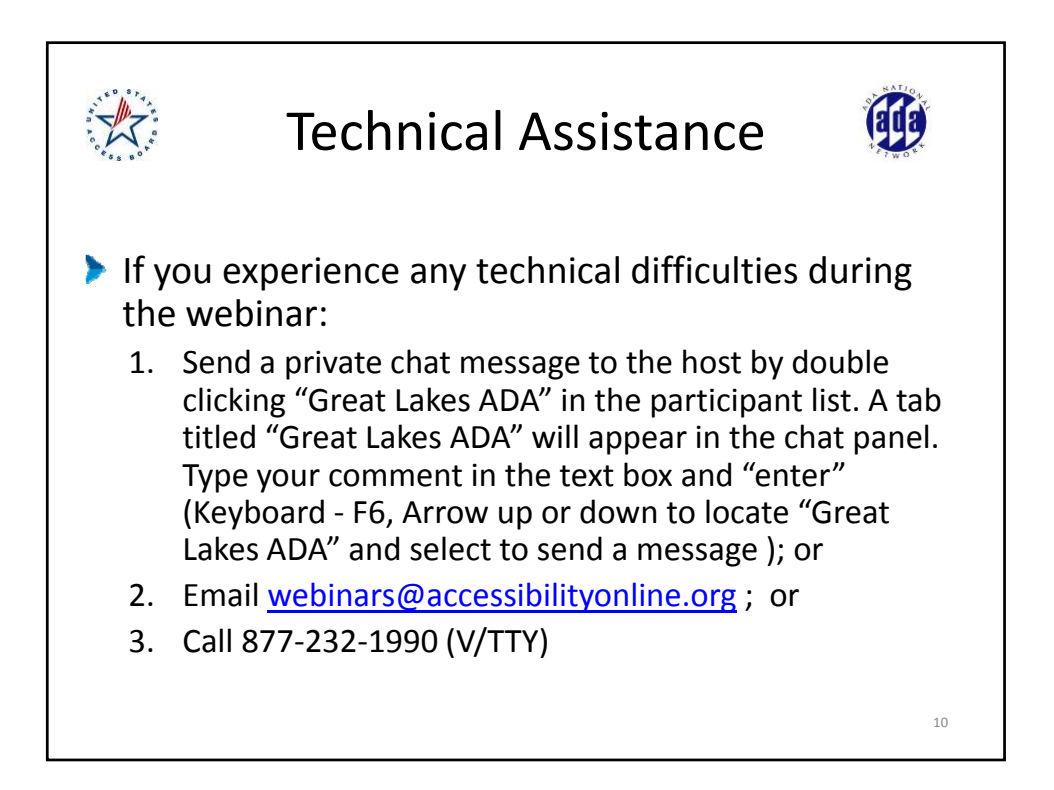

**Section 508 – Accessible Web Content**

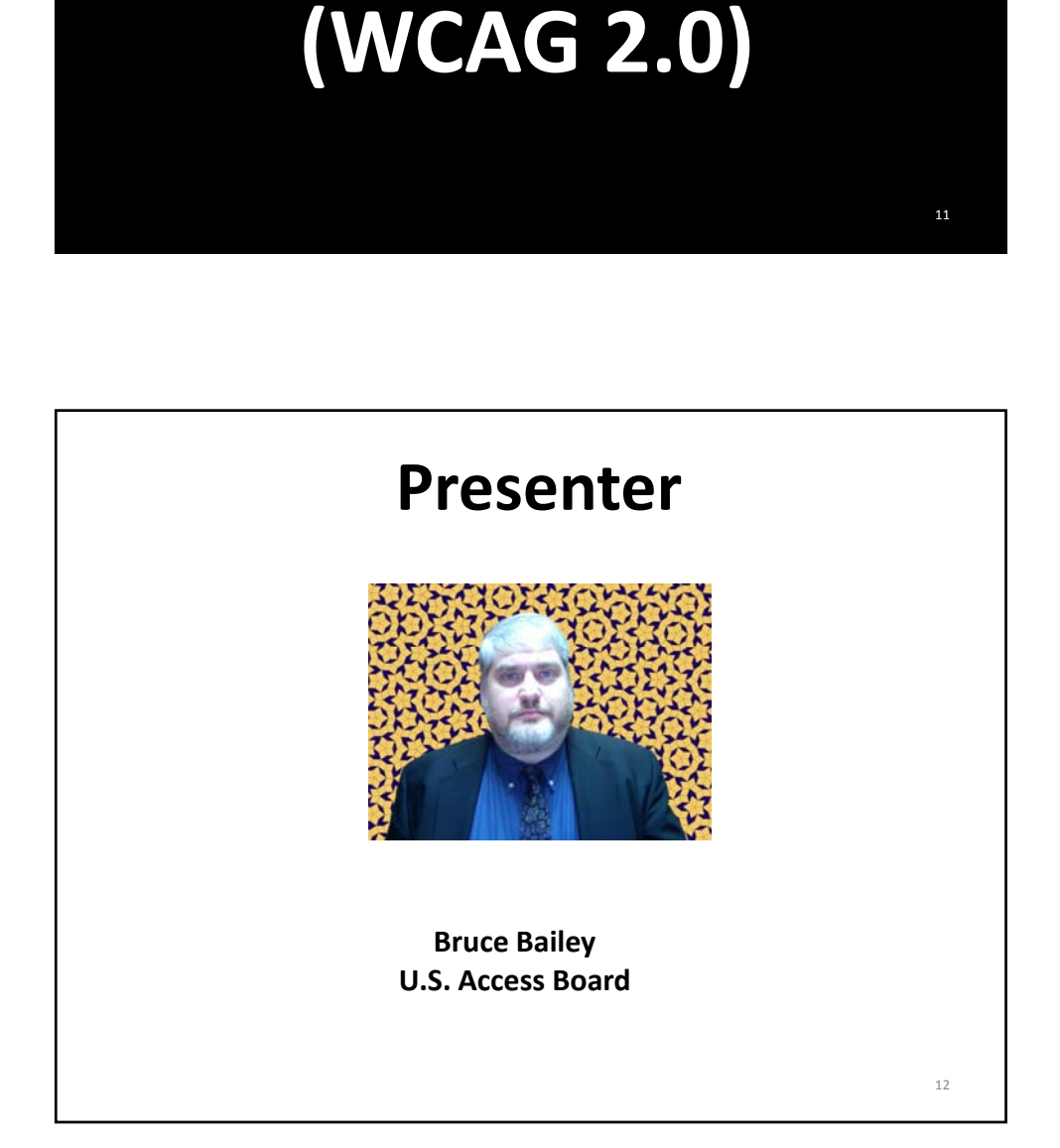

AccessibilityOnline July 11, 2013 6

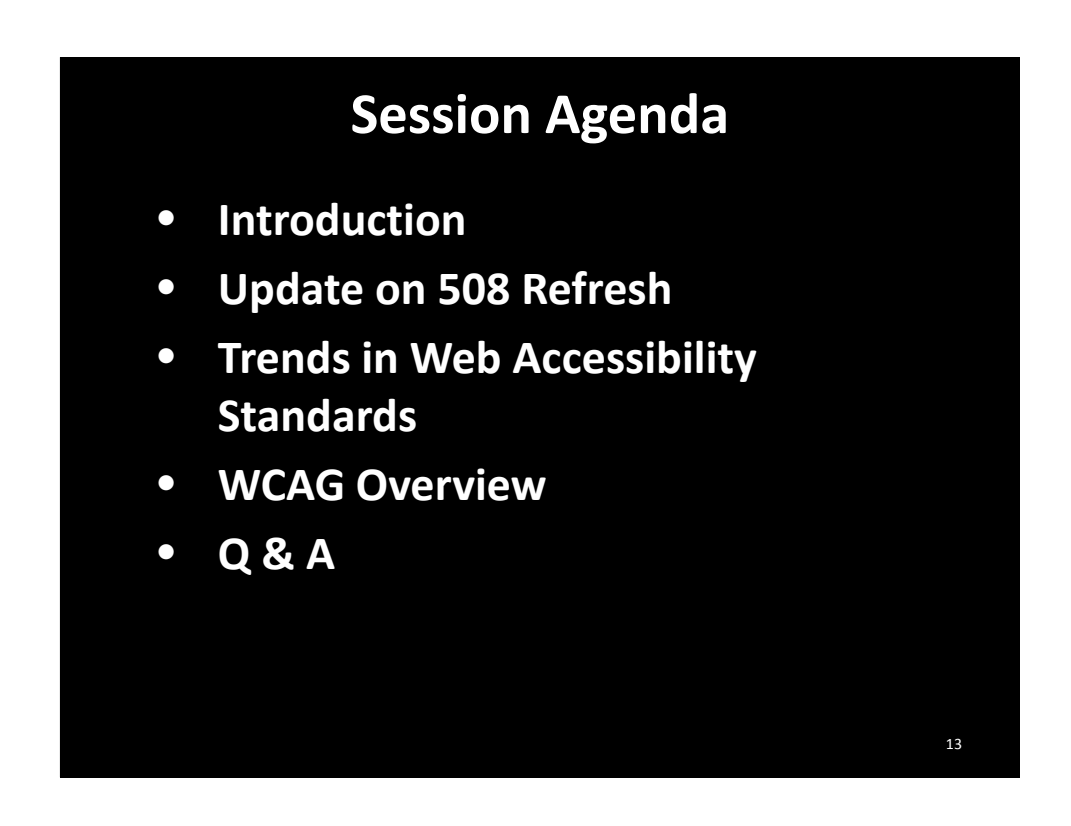

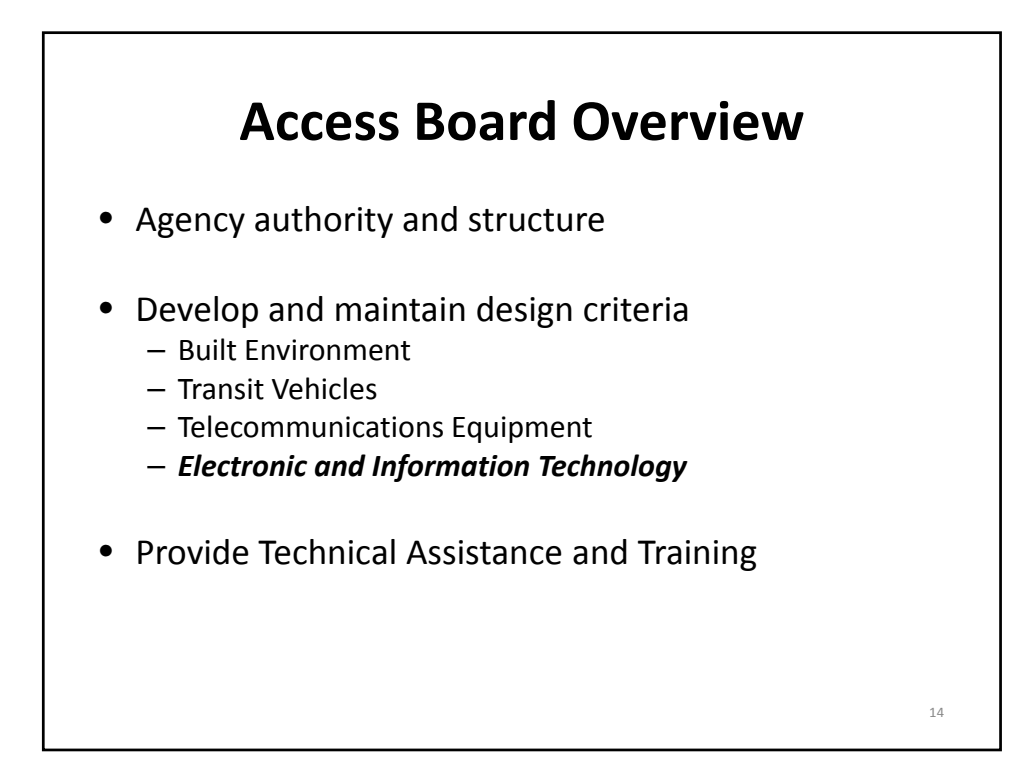

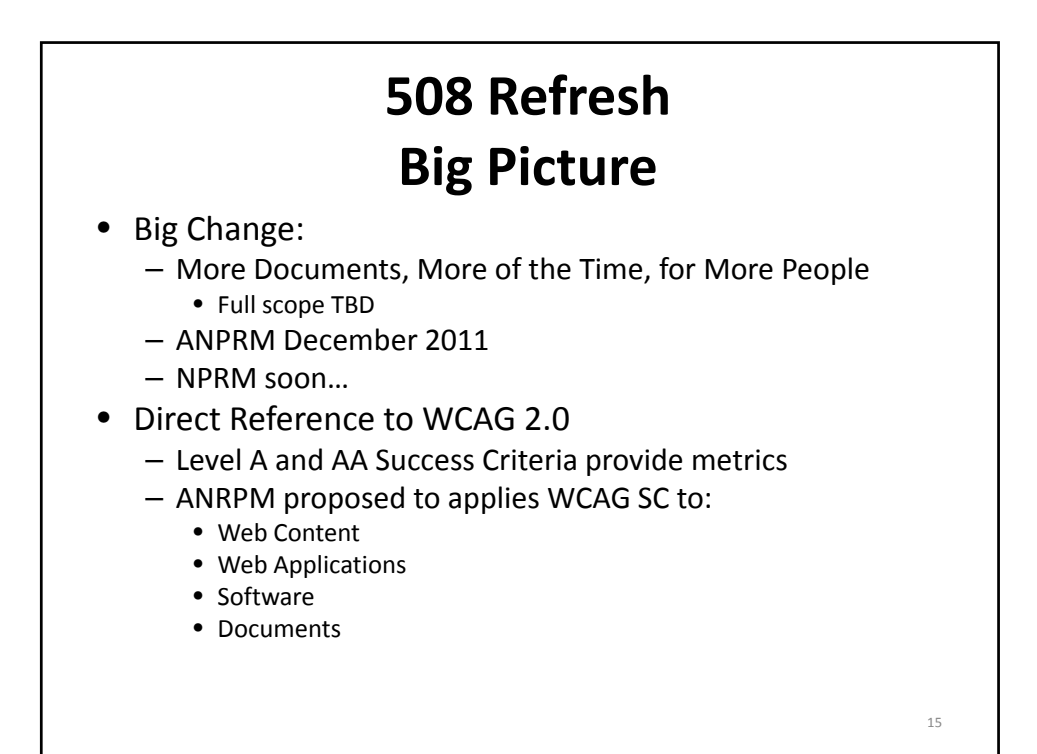

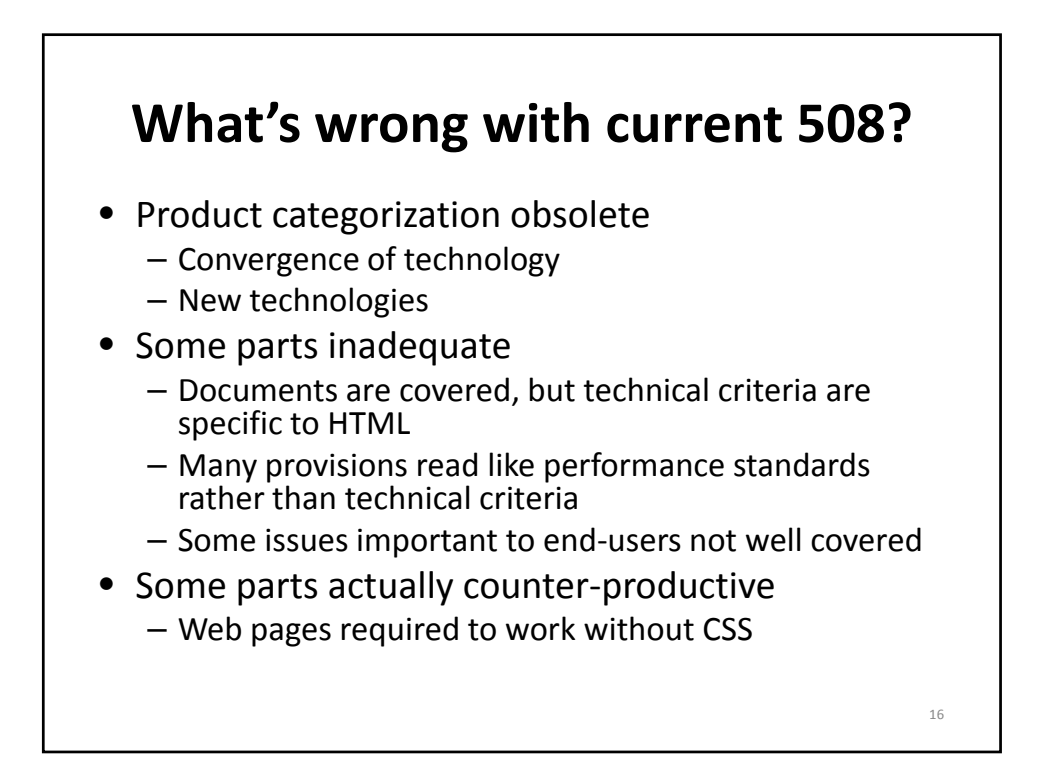

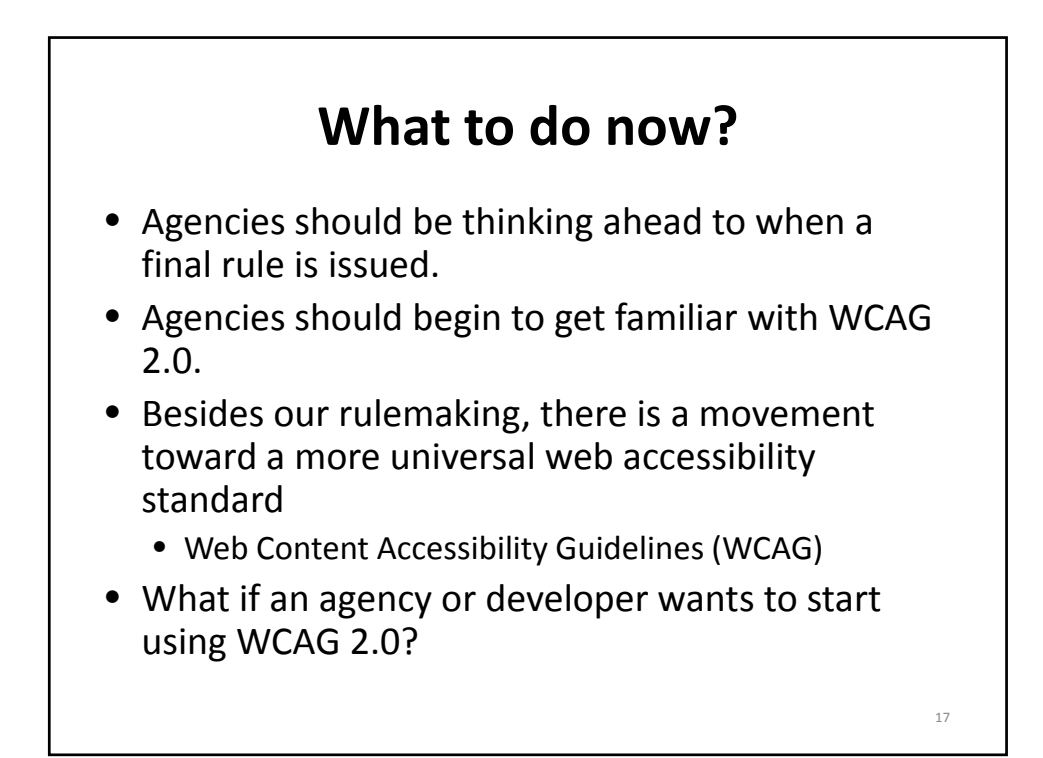

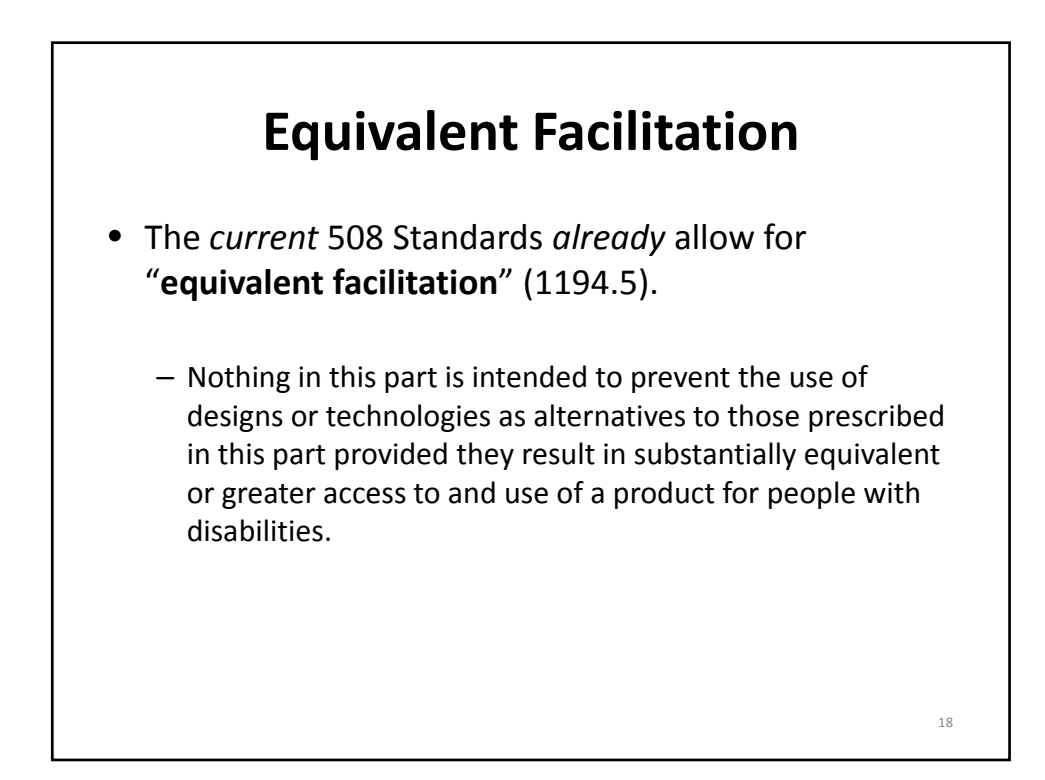

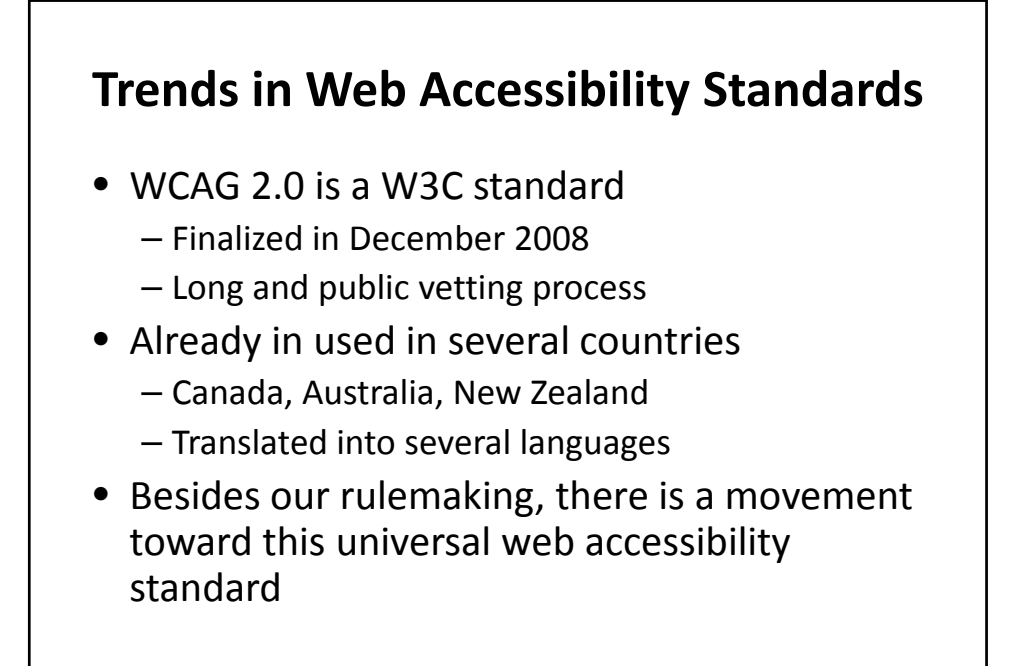

19

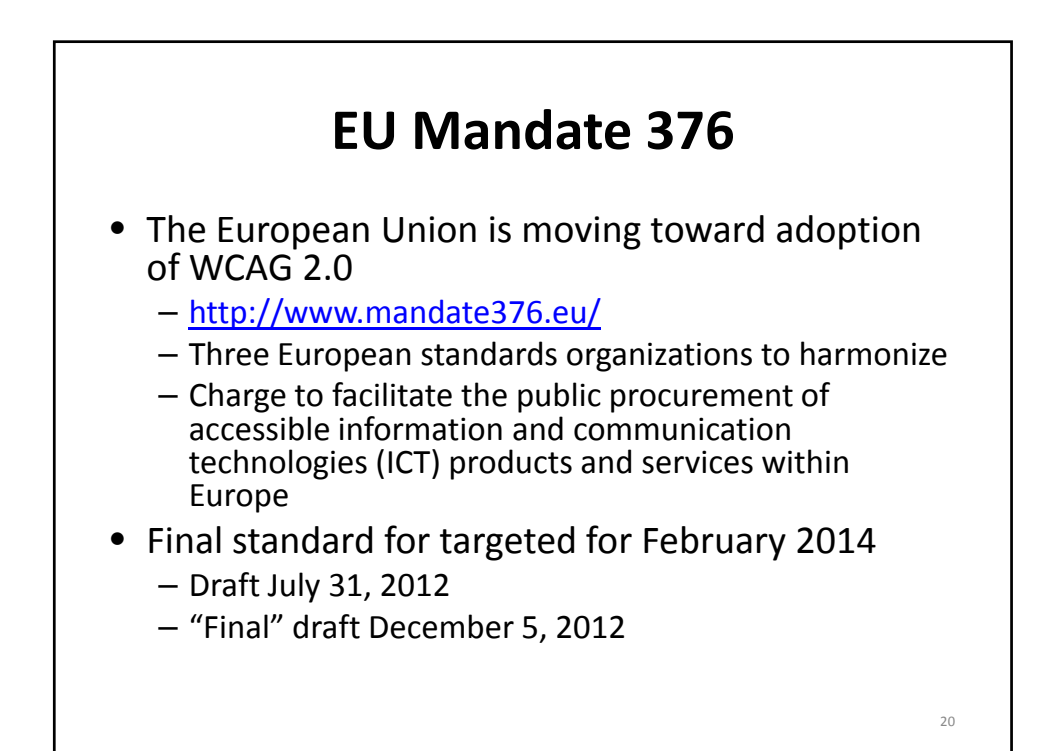

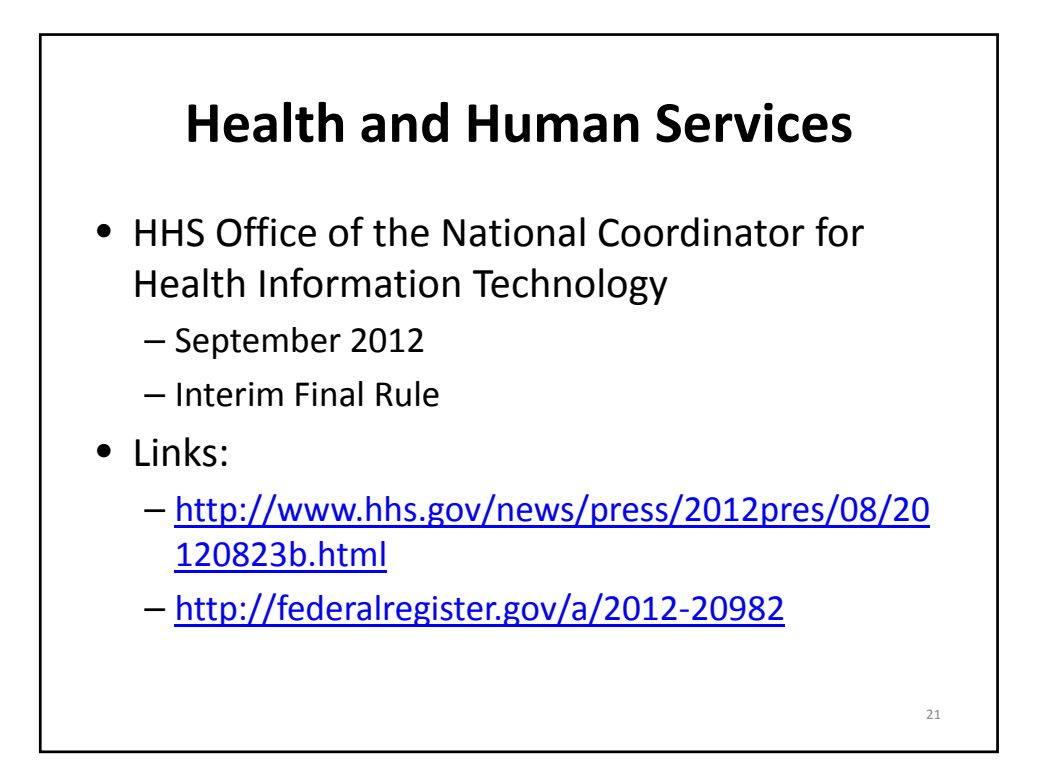

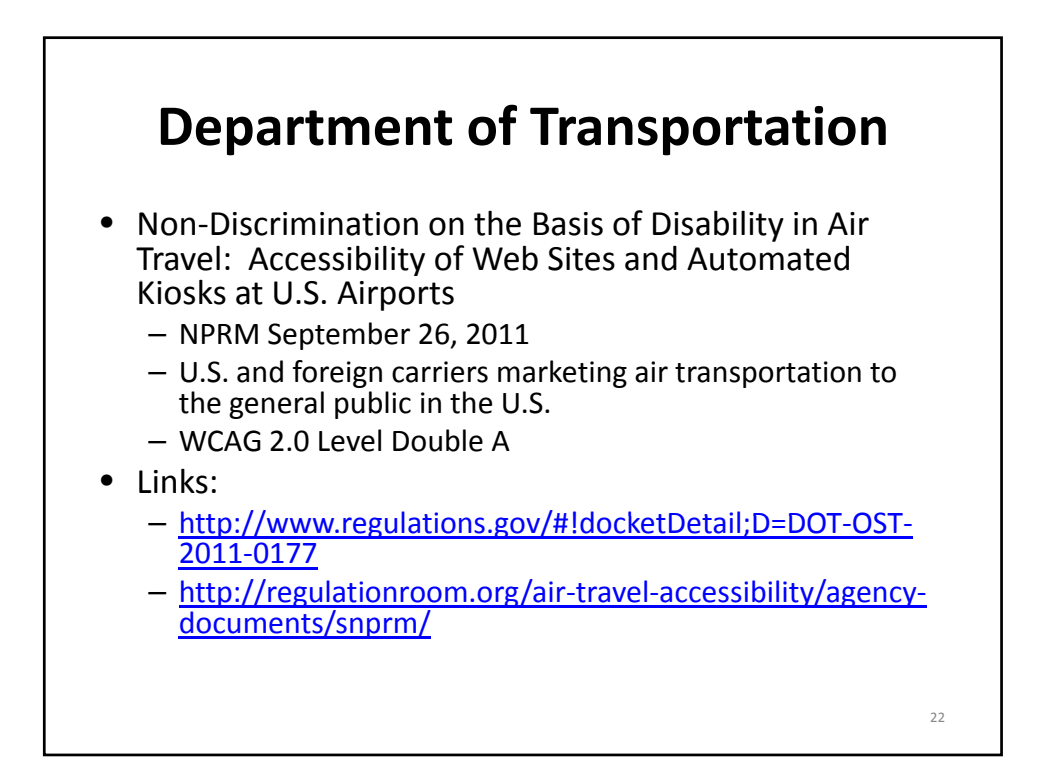

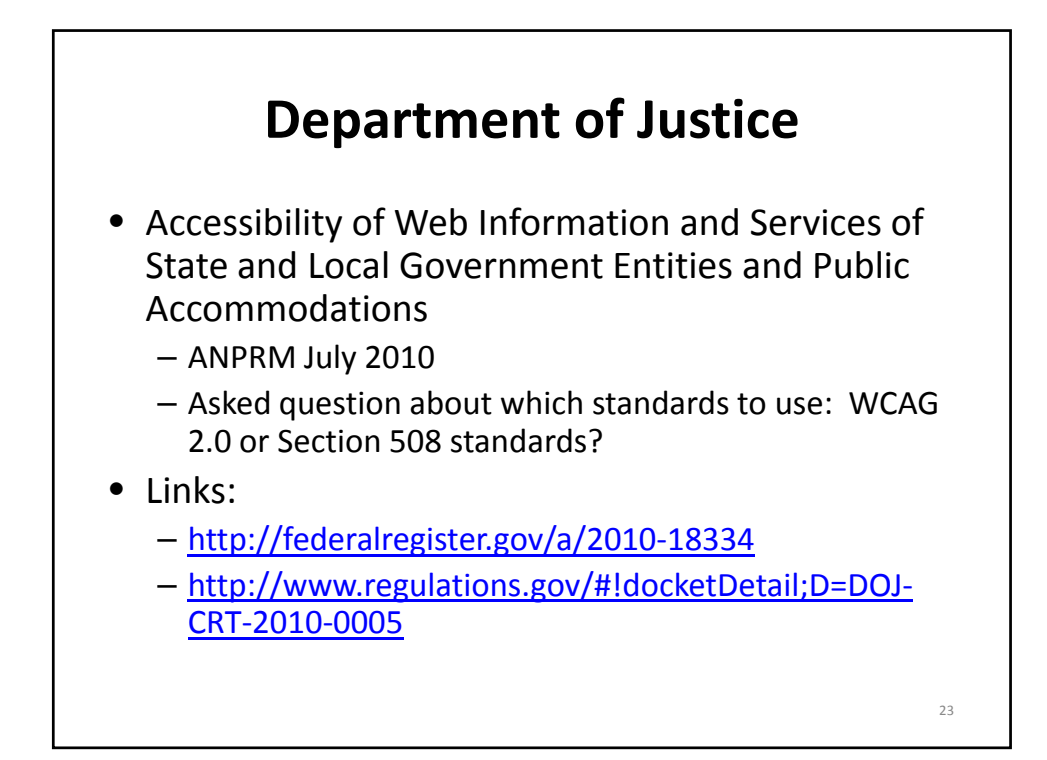

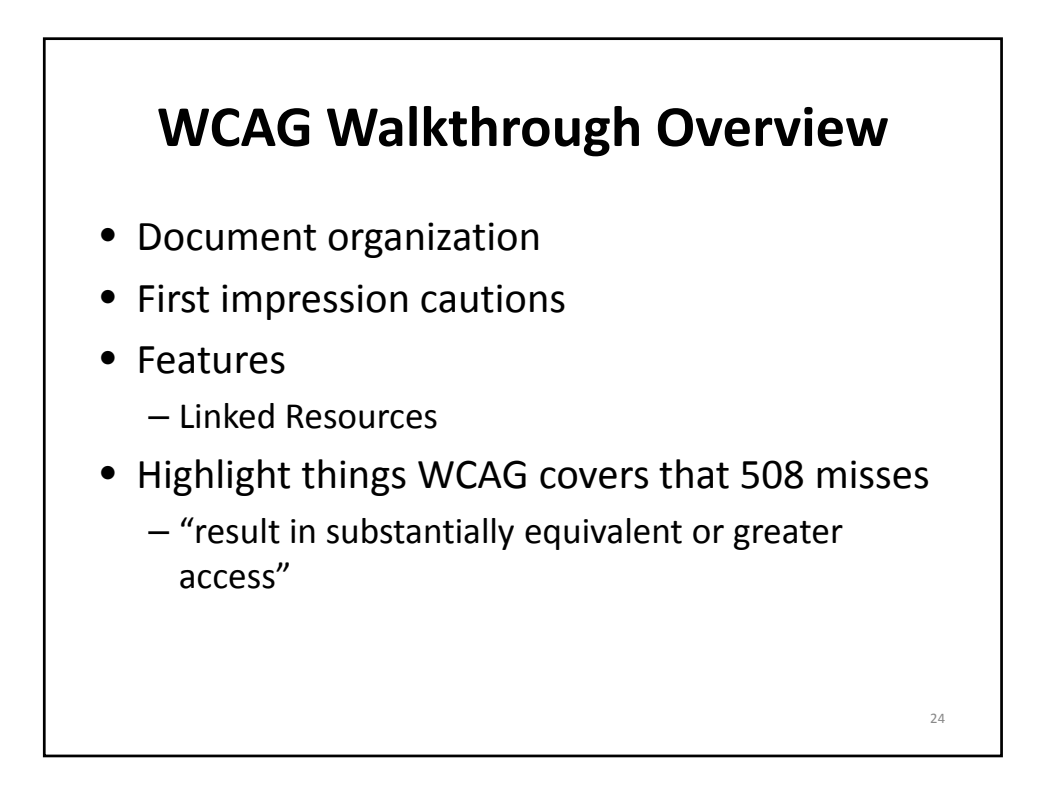

## **Conclusion: WCAG 20 vs. current 508** • There are important success criteria not addressed by 508 provisions

- Hyperlinked on‐line resources associated with WCAG are quite impressive!
- Success criteria are more detailed, more precise, more objectively testable than 508 provisions

25

**Questions? You may type and submit questions in the Chat Area Text Box or press Control‐M and enter text in the Chat Area**

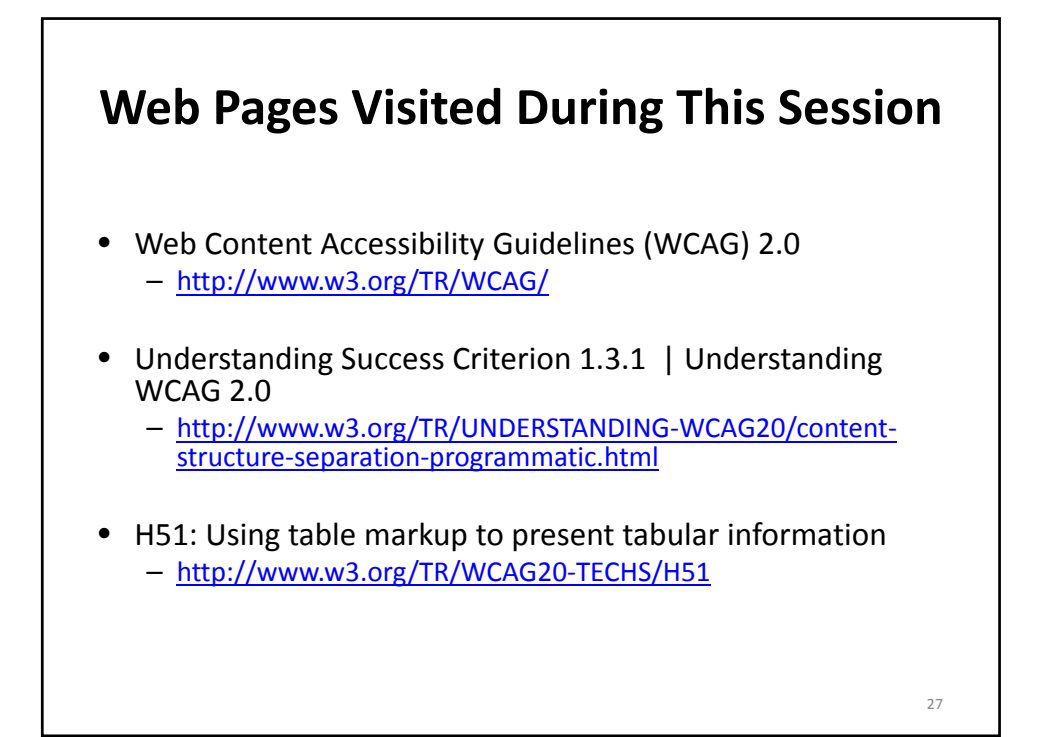

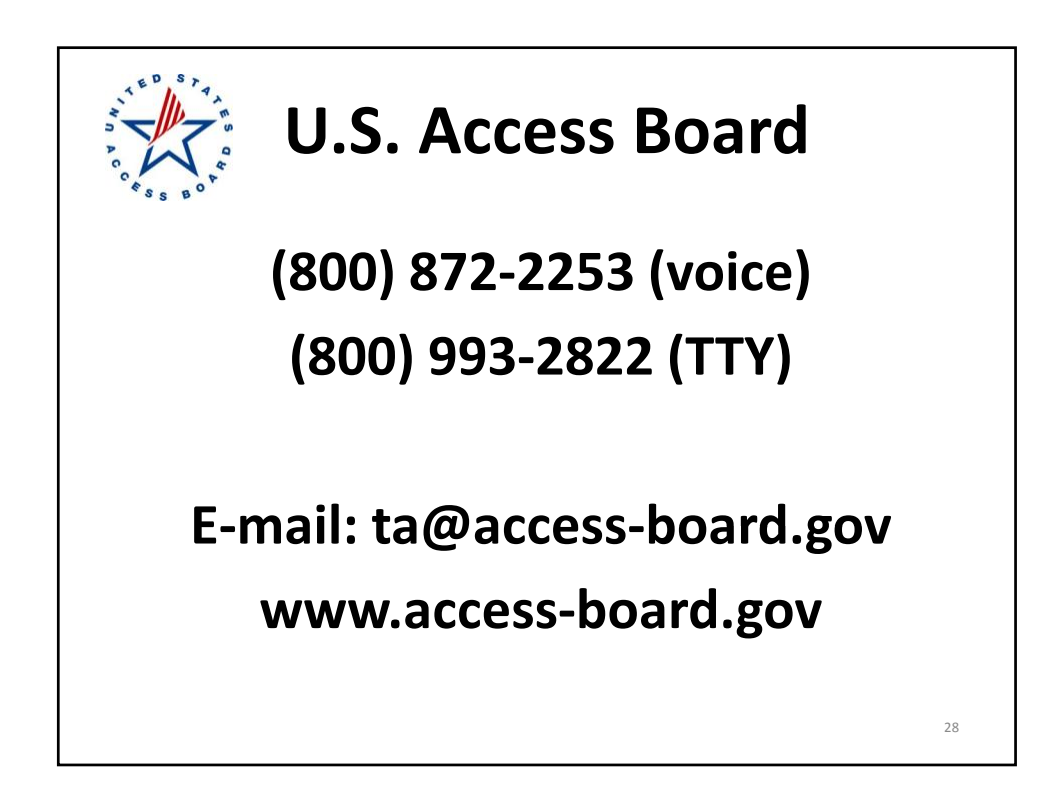

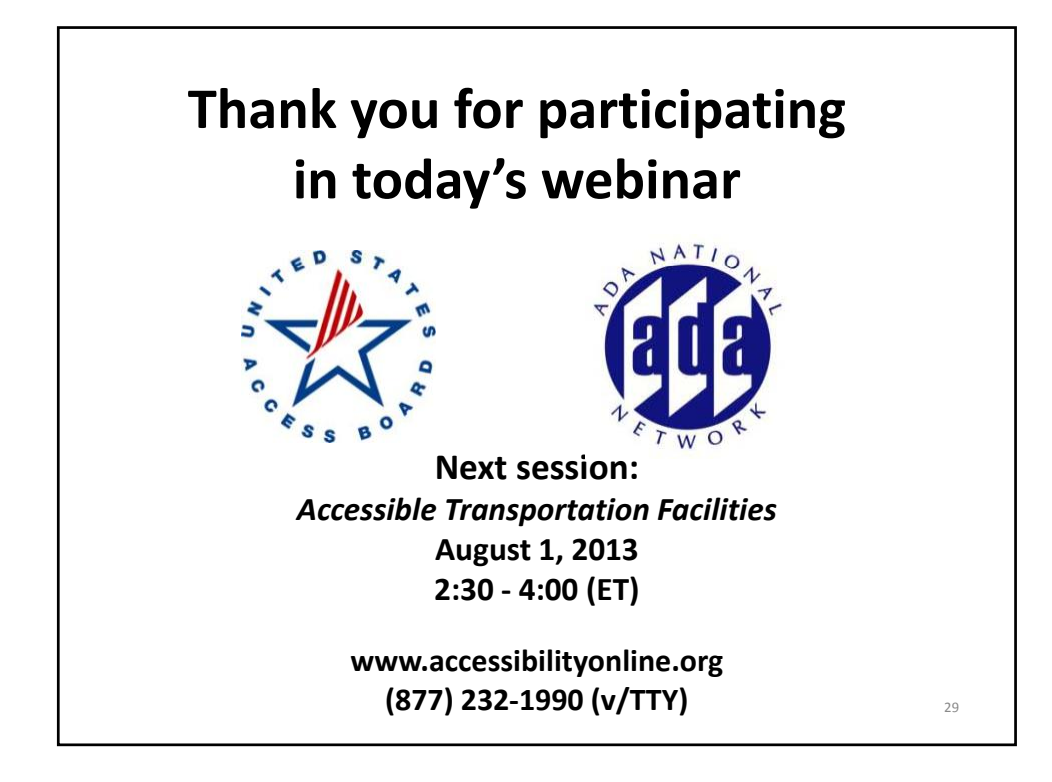